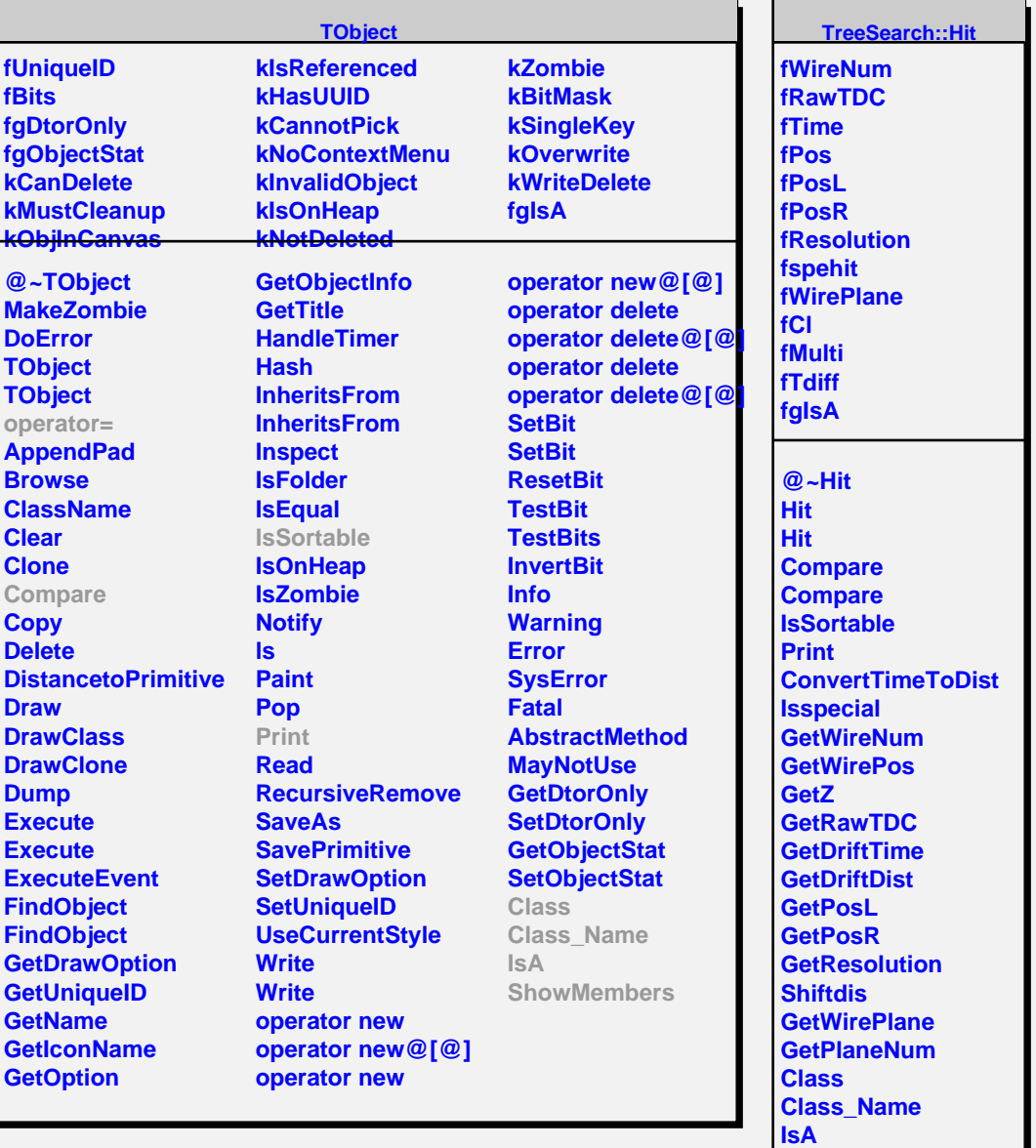

**ShowMembers Streamer StreamerNVirtual**